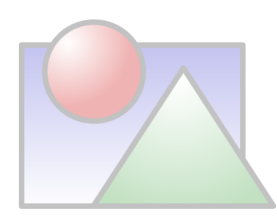

# **Modulo di registrazione conferenza 2006**

# **Informazioni personali**

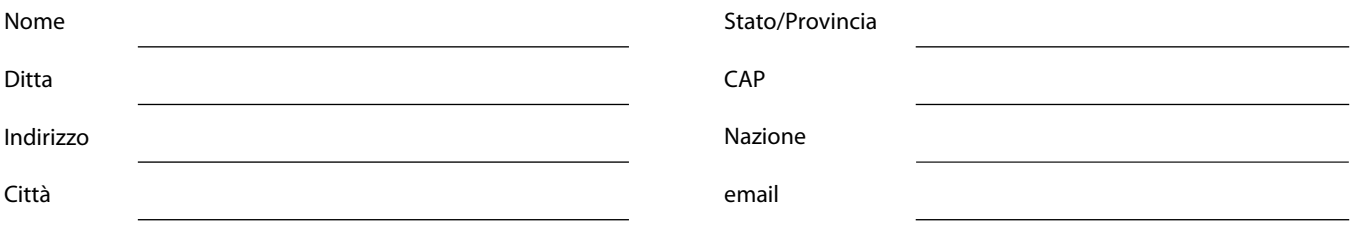

#### **Programma**

Indicate le sessioni a cui desiderate partecipare

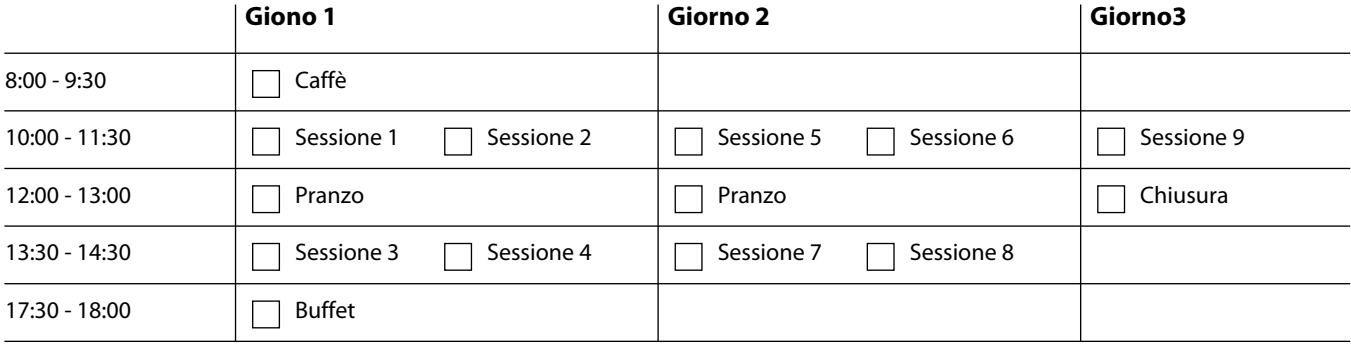

## **Spese di registrazione**

Conferenza Tasse **Totale**

## **Pagamento**

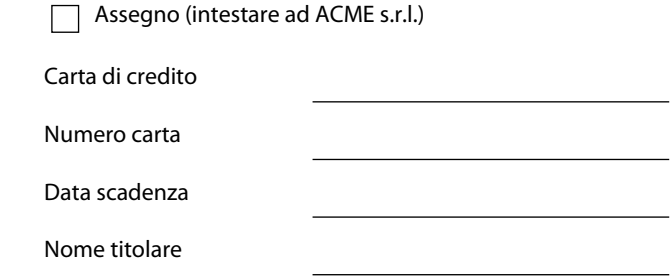

Stampa il modulo

ACME Inc. \* 123, vai a sapere dove e in che città \* Tel. 111.222.3333 Fax: 111.222.4444 \* www.acme.bau